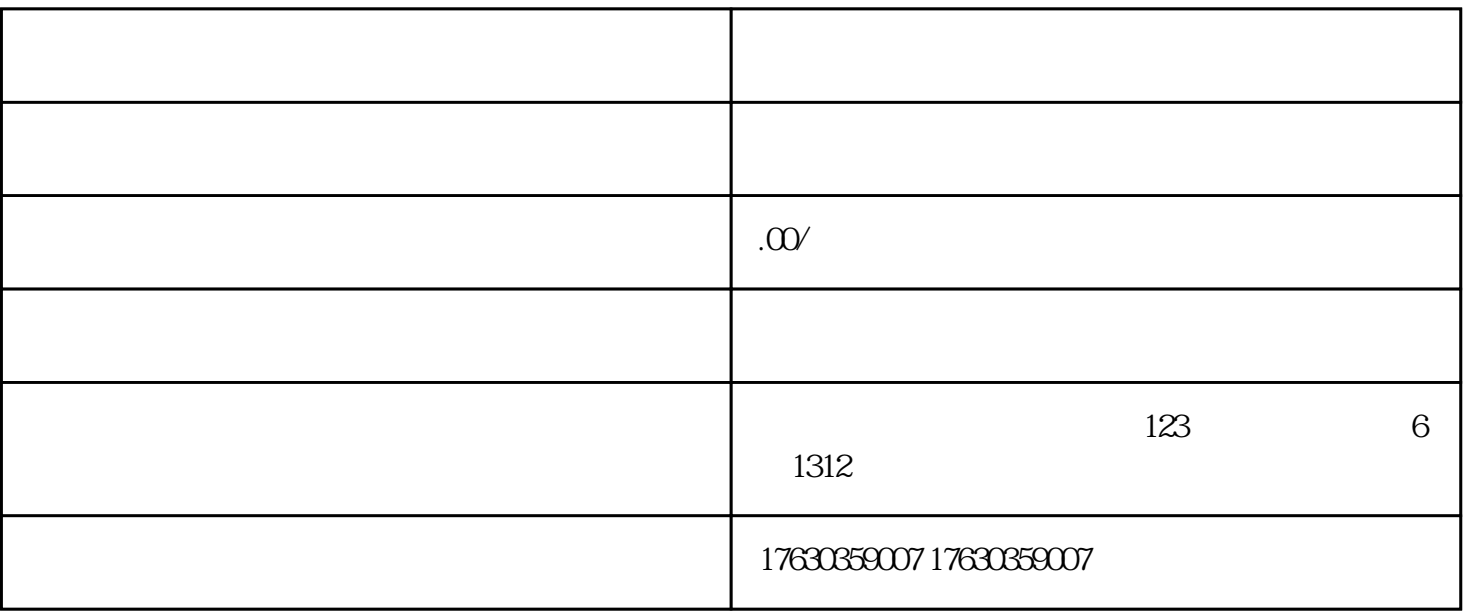

 $1$ 

 $2$ 

 $1$ 

 $2<sub>z</sub>$